# **Devil's Run**

## **Wykonali:**

Basta Krzysztof, Kaźmierczak Natalia, Kristek Joanna

## **Game Overview**

Gra została zaprojektowana z myślą o szerokim gronie odbiorców, bez żadnych ograniczeń wiekowych.

Rozgrywka opiera się na sprawdzonej i doskonale znanej mechanice gier platformowych, gdzie gracz ma proste zadanie - pokonać zadaną trasę w jak najkrótszym czasie.

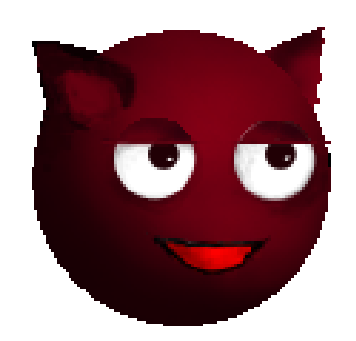

## **Gameplay and Mechanics**

#### *Gameplay*

Gracz kierując postacią diabełka stara się pokonać tor przeszkód w celu dotarcia z punktu startowego, do punktu końcowego

Gra przebiega torowo z punktu startowego (znak ze strzałką), do mety (kwadratowy znak na paliku). Po dobiegnięciu do niego jesteśmy nagradzani zielonym konfetii i przechodzimy na kolejny poziom.

Jako dodatkowy element motywacyjny został wprowadzony licznik czasu, pozwalający śrubować rekordy (na ten moment nie ma możliwości zapisu naszego nalepszego czasu)

#### *Mechanika*

Mechanika jest doskonale znana, nieskomplikowana. Nasza postać potrafi skakać (w możliwość podwójnego skoku). Cała fizyka opiera się o standardowy, niemodyfikowany silnik UNITY3D.

W grze nie ma (póki co) żadnych obiektów zbieralnych czy też przełączników wprowadzających dodatkowe elementy rozgrywki.

Pierwsze 3 poziomy zapoznają nas ze sterowaniem, zachowaniem postaci. W poziomie 5 dochodzą elementy ruchome w postaci platform, po których musimy skakać, aby dotrzeć do mety.

Nasza postać może zostać zniszczona przez lawę znajdującą się na poziomie 4 oraz 5.

### *Grafika*

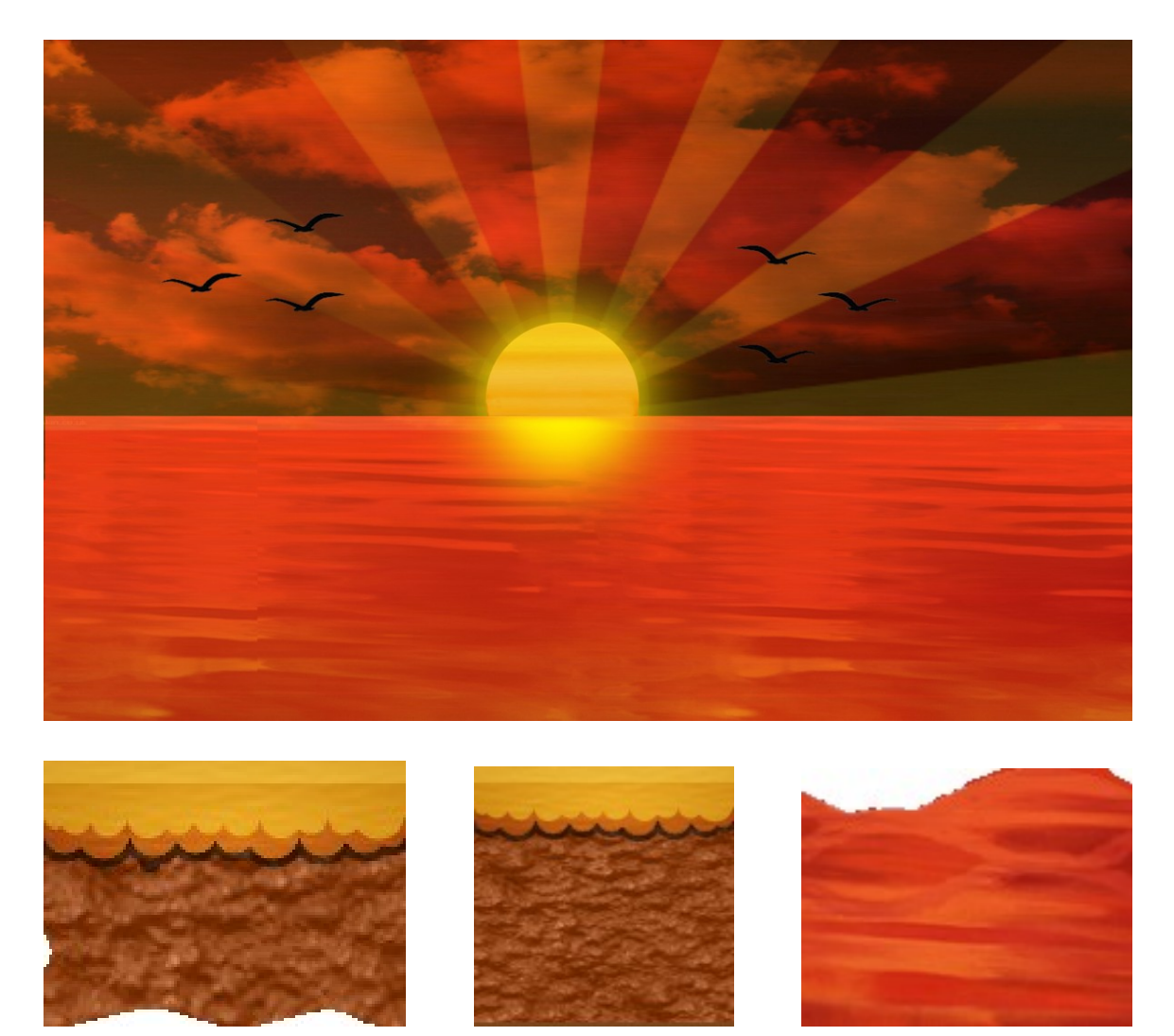

Na ten moment gra jest opatrzona w tło i elementy otoczenia kręcące się wokół tematyki zachodzącego słońca.

Kolorystyka została dobrana w taki sposób, żeby nie rozpraszać gracza, a pozwolić skupić się na grze.

#### *"Replay Ability"*

Gra po pierwszym ukończeniu nie oferuje dodatkowych możliwości ukończenia rozgrywki, co stawią ją jako grę "na jeden raz". Jedyna rzecz jaka może nas zatrzymać na dłużej to śrubowanie własnego rekordu danej mapy.

#### *Użyte materiały do stworzenia gry*

1) Fragmenty kodu z tego tutorialu https://www.youtube.com/watch?v=oK\_NzdVSxaQ

2) Oficjalne forum społecznościowe silnika Unity3D https://unity3d.com/community

3) Elementy grafiki

Tworzone przez nasz zespół / otwarte zasoby z zezwoleniem na korzystanie w swoim projekcie (otwarta licencja) oraz przystosowane do naszych potrzeb